**Výzva k účasti v elektronické aukci pro Město Hodonín ZŠ MÍROVÉ NÁM – OPRAVA SCHODIŠTĚ**

**VÝZVA K ÚČASTI**

*Vážení uchazeči,*

*dovolujeme si Vás pozvat k účasti ve výběrovém řízení pro veřejnou zakázku malého rozsahu s názvem:*

**ZŠ MÍROVÉ NÁM – OPRAVA SCHODIŠTĚ***.*

*Výběrové řízení se uskuteční formou on-line elektronické eAukce.*

**Vstupní kolo***, ve kterém vkládáte své nabídky do aukčního systému, bude v termínu od* **12. 05. 2021 v 13:00** *hodin do* **24. 05. 2021 v 10:00** *hodin.*

**Aukční kolo***, ve kterém dochází z Vaší strany ke konečné úpravě cenových nabídek, bude v termínu* **26. 05. 2021 v 13:00** *hodin až* **26. 05. 2021 v 13:20** *hodin.*

# **NEZAPOMEŇTE SE PŘIHLÁSIT DO AUKČNÍHO SYSTÉMU!**

*V případě Vašeho zájmu si prostudujte níže uvedené sekce a vyplňte Přihlášku, kterou naleznete v části Přihláška této Pozvánky.*

*Po vyplnění Přihlášky, ve které si zvolíte své přístupové jméno a heslo, Vám bude dle Harmonogramu zaslán desetimístný přístupový klíč a teprve s těmito přístupovými údaji můžete vstoupit do elektronické aukční síně na adrese https://muhodonin.proebiz.com.*

*V případě jakýchkoliv komplikací, kontaktujte administrátora ve věci administrace a technického zabezpečení veřejné zakázky (telefonem, e-mailem).*

**Hodonín***, dne:* **12. 05. 2021 v 12:30**

**Město Hodonín**

*Administrace a technické zabezpečení veřejné zakázky:* **MgA. Petr Drábek** *telefon:* **+420 518 316 338** *email:* **drabek.petr@muhodonin.cz**

*Kontaktní osoba k předmětu veřejné zakázky:* **Ing. Jaroslav Malát** *telefon:* **+420 518 316 317** *email:* **malat.jaroslav@muhodonin.cz**

# **PŘEDMĚT**

*Předmětem "ERMMA" jsou tyto položky:*

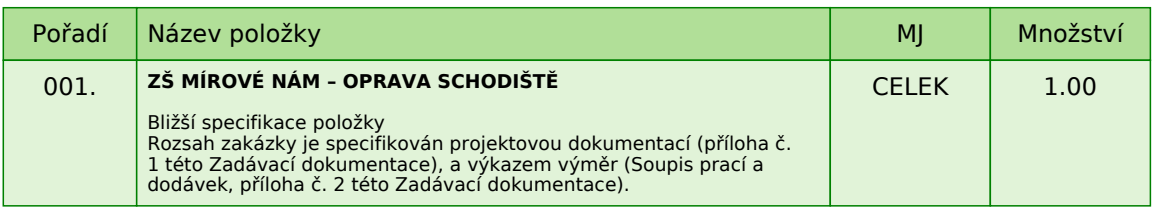

*Každou vloženou cenovou nabídku je* **NUTNÉ POTVRDIT STISKEM KLÁVESY ENTER!**

*V případě potřeby bližší specifikace se, prosím, obraťte na vyhlašovatele elektronického aukčního výběrového řízení.*

#### **Informace k možnosti vkládání komentářů a příloh***,*

*Administrátor povolil funkci* **Komentáře***, každý účastník má tedy možnost vložit ke každé položce nebo volitelné podmínce dodatečnou informaci tzv. komentář. Vložení provedete tak, že kliknete na název položky nebo volitelné podmínky v "e-aukční síni". Poté se otevře nové okno s detailem položky a v něm je tlačítko "Přidat komentář". Po stisknutí tlačítka již můžete vepisovat text nebo přikládat přílohy.*

# **Volitelné podmínky:**

*Nejsou definovány žádné volitelné podmínky.*

# **Výzva k účasti v elektronické aukci pro Město Hodonín**

**ZŠ MÍROVÉ NÁM – OPRAVA SCHODIŠTĚ**

# **ZADÁVACÍ PODMÍNKY**

*k veřejné zakázce s názvem*

# **ZŠ MÍROVÉ NÁM – OPRAVA SCHODIŠTĚ**

# **INFORMACE O DRUHU VEŘEJNÉ ZAKÁZKY**

*Druh veřejné zakázky: veřejná zakázka na stavební práce Typ veřejné zakázky: veřejná zakázka malého rozsahu v souladu s § 6 a § 31 zákona č. 134/2016 Sb., o zadávání veřejných zakázek, a v souladu s vnitřním předpisem MěÚ Hodonín č. 5/2019, o zadávání veřejných zakázek.*

# **IDENTIFIKAČNÍ ÚDAJE VEŘEJNÉHO ZADAVATELE**

*Název zadavatele:* **Město Hodonín** *Zastoupené: Liborem Střechou, starostou města*

*Sídlo zadavatele: Masarykovo nám. 53/1, Hodonín, PSČ 695 35 IČO: 00284891 DIČ: CZ699001303*

*Kontaktní osoba k předmětu veřejné zakázky:* **Ing. Jaroslav Malát** */ tel.:* **+420 518 316 317***, e-mail:* **malat.jaroslav@muhodonin.cz** *Kontaktní osoba ve věci administrace veřejné zakázky:* **MgA. Petr Drábek** */ tel.:* **+420 518 316 338***, e-mail:* **drabek.petr@muhodonin.cz**

# **1. VYMEZENÍ PŘEDMĚTU A ROZSAH VEŘEJNÉ ZAKÁZKY**

*Předmětem veřejné zakázky* **ZŠ MÍROVÉ NÁM – OPRAVA SCHODIŠTĚ** *je oprava dvou předložených schodišť, v projektové dokumentaci (dále také jen PD) označených Předložené schodiště "A" a Předložené schodiště "B" Základní školy Hodonín, Mírové náměstí.*

*Popis a rozsah veřejné zakázky je specifikován:*

*a) Projektovou dokumentací pro provádění stavby, zpracovanou Ing. Pavlem Mackem (09/2020).*

*b) Výkazem výměr (Soupis prací a dodávek, příloha č. 2 této Zadávací dokumentace), resp. návrhem smlouvy (příloha č. 3 této Zadávací dokumentace), jež jsou jako přílohy nedílnou součástí zadávací dokumentace (dále také jen ZD).*

# **2. MÍSTO A TERMÍN PLNĚNÍ VEŘEJNÉ ZAKÁZKY**

*2.1. MÍSTO plnění veřejné zakázky:*

*Místem plnění je:* **město Hodonín, Základní škola Hodonín, Mírové náměstí 19, pozemek st. p. č. 2078/1 v k.ú. Hodonín.**

*2.2. Předpokládaný TERMÍN plnění: Předpokládaný termín zahájení plnění veřejné zakázky:* **červenec (07) 2021** *Předpokládaný termín dokončení plnění veřejné zakázky:* **srpen (08) 2021**

*2.3. Veřejná zakázka bude zadavateli realizována dodavatelem na základě Smlouvy o dílo (příloha č. 3 této ZD), a dle nejvyšších standardů profesní efektivity a kvality.*

*2.4. V případě, že dojde k prodloužení zadávacího řízení a objektivně tak nebude možné zahájit plnění veřejné zakázky v uvedeném předpokládaném termínu, a uvedeném termínu v návrhu smlouvy, bude skutečný termín zahájení plnění veřejné zakázky odsunut o dobu prodloužení zadávacího řízení.*

# **3. LHŮTA PRO PODÁNÍ NABÍDEK / ZADÁVACÍ LHŮTA**

*3.1. Lhůta pro podání nabídek:* **od 12. 05. 2021 v 13:00 hodin do 24. 05. 2021 v 10:00 hodin** *Soutěžní e-Aukční kolo: od* **26. 05. 2021 v 13:00 hodin**

*3.2. Zadávací lhůta (lhůta, po kterou jsou účastníci svou nabídkou vázáni) činí 60 kalendářních dnů a začíná běžet okamžikem skončení lhůty pro podání nabídek.*

# **4. POŽADAVEK NA ZPŮSOB PODÁNÍ NABÍDKY**

*4.1. Nabídka bude podána zadavateli pouze* **v elektronické podobě prostřednictvím systému PROebiz***, včetně nabídkové ceny za celý předmět plnění veřejné zakázky. Dodavatel* **je povinen doložit všechny potřebné doklady související s hodnocením nabídky***, vložením do svého profilu v e-Aukční síni, jako přílohy.*

*4.2. Dodavatel, který bude osloven touto výzvou k účasti a nevloží nabídku do konce lhůty pro podání nabídek dané veřejné zakázky, bude automaticky brán jako účastník vyloučený z této veřejné zakázky. Každý dodavatel může podat pouze jednu nabídku. Pokud dodavatel podá více nabídek samostatně nebo společně s dalšími dodavateli, vyloučí zadavatel všechny tyto nabídky.*

*4.3. Pro vstup a zadání Vaší nabídky tohoto elektronického výběrového řízení, si prostudujte jednotlivé části uvedené v sekci "NÁVOD", případně kontaktujte administrátora ve věci administrace a technického zabezpečení veřejné zakázky (telefonem, e-mailem). Odkaz pro přihlášení k účasti a vstup do profilu e-Aukčního systému spolu s odkazem na tuto pozvánku vám bude zaslán administrátorem prostřednictvím systému PROebiz.*

# **5. POŽADAVKY NA ZPŮSOB ZPRACOVÁNÍ NABÍDKY**

*Nabídka včetně příloh bude zpracována v českém jazyce a takovým způsobem, aby byla dobře čitelná. Nesmí obsahovat opravy a přepisy, které by zadavatele mohly uvést v omyl.*

# *5.1.* **Požadavky na obsah nabídky:**

*Nabídka bude obsahovat dokumenty, které budou vloženy do profilu e-Aukční síně v systému PROebiz:*

**A)** *prokázání základní způsobilosti dle článku 6 odst. 6.1 této ZD*

**B)** *prokázání profesní způsobilosti dle článku 6 odst. 6.2 této ZD*

**C)** *prokázání technických kvalifikačních předpokladů dle článku 6 odst. 6.3 této ZD*

**D)** *výkaz výměr - vyplněný v přesné struktuře poskytnutý zadavatelem (Soupis prací a dodávek, viz příloha č. 2 této ZD). Bude-li předložena jiná podoba výkazu výměr (Soupisu prací a dodávek, příloha č. 2 této ZD), může být tato skutečnost posouzena jako nesplnění požadavků zadavatele.*

**E)** *návrh Smlouvy o dílo vyhotovený zadavatelem, doplněný a podepsaný dodavatelem (Smlouva o dílo, příloha č. 3 této ZD)*

**F)** *Čestné prohlášení o pojištění (dle čl. 9 odst. 9.2 této ZD)*

# **Požadované dokumenty musí být do prostředí e-Aukce vloženy formou čitelně naskenovaných příloh***,*

*v obecně rozšířených a dostupných formátů (zejm. PDF, MS Word, MS Excel, ZIP). Zadavatel doporučuje, aby dodavatel soubory před odesláním nabídky zkontroloval, že soubory nejsou poškozeny, a vložené nabídky odpovídajícím způsobem pojmenoval, případně zkomprimoval do formátu ZIP (příp. RAR).* **Požadované dokumenty musí být podepsány osobou oprávněnou (osobami oprávněnými)** *jednat jménem dodavatele podle výpisu z obchodního rejstříku či jiné obdobné evidence nebo osobou oprávněnou (osobami oprávněnými) k podpisu dodavatelem. V případě, že je nabídka podepsána zástupcem uchazeče, požaduje zadavatel z důvodu právní jistoty, aby uchazeč v nabídce uvedl, resp. doložil právní titul zastoupení (plná moc, vedoucí organizační složky, pověření apod.), nevyplývá-li právní důvod z jiných předložených dokumentů (např. prokura z výpisu z obchodního rejstříku).*

*5.2.* **Variantnost nabídek:** *Varianty nabídky, resp. více nabídek jednoho účastníka, nejsou přípustné.*

# **6. POŽADAVEK NA PROKÁZÁNÍ ZPŮSOBILOSTI A KVALIFIKACE**

*Dodavatel je povinen nejpozději do konce lhůty pro podání nabídek prokázat svoji kvalifikaci. Kvalifikovaným pro plnění této veřejné zakázky je dodavatel, který:*

- **a)** *splní základní způsobilost,*
- **b)** *splní profesní způsobilost,*
- **c)** *splní technické kvalifikační předpoklady.*

# *6.1.* **Základní způsobilost**

*Zadavatel požaduje splnění základní způsobilosti předložením Čestného prohlášení (příloha č. 4 této ZD), že dodavatel splňuje příslušnou základní způsobilost požadovanou veřejným zadavatelem.*

#### **Požadovaný dokument musí být do profilu e-Aukční síně v systému PROebiz vložen formou čitelně naskenované přílohy ve formátu PDF nebo jiného formátu, podepsán osobou oprávněnou jednat za dodavatele, nebo osobou příslušně zmocněnou.**

# *6.2.* **Profesní způsobilost**

*Zadavatel požaduje splnění profesní způsobilosti předložením* **prostých kopií***:*

**a)** *výpis z obchodního rejstříku, je-li uchazeč v tomto rejstříku zapsán, případně výpisem z jiné obdobné evidence, pokud jiný právní předpis zápis do takové evidence vyžaduje (postačí předložit výpis z obchodního rejstříku nebo jiné obdobné evidence jedenkrát a bude to považováno za prokázání základní i profesní způsobilosti);*

**b)** *předložením dokladu o oprávnění k podnikání podle zvláštních právních předpisů v rozsahu odpovídajícím předmětu veřejné zakázky. Zejména doklad prokazující příslušné živnostenské oprávnění či licenci pro:*  **provádění staveb, jejich změn a odstraňování***.*

*Výpis z obchodního rejstříku nesmí být starší 3 měsíců přede dnem zahájení zadávacího řízení.*

#### **Požadovaný dokument, v prosté kopii, musí být do profilu e-Aukční síně v systému PROebiz vložen formou čitelně naskenované přílohy ve formátu PDF nebo jiného formátu.**

# *6.3.* **Kvalifikační předpoklady**

*Technické kvalifikační předpoklady prokáže dodavatel čestným prohlášením, z jehož obsahu musí být zřejmé, že dodavatel splňuje příslušné kvalifikační předpoklady požadované veřejným zadavatelem, a to: Technické kvalifikační předpoklady* **splňuje dodavatel, který v posledních 5 letech realizoval minimálně 3 zakázky** *na stavební práce obdobného charakteru a rozsahu, s* **min. výší finančního plnění 250 000,00 Kč bez DPH***.*

*Seznam významných zakázek může dodavatel zpracovat podle předlohy, jež tvoří přílohu č. 4 této ZD. Pokud dodavatel použije jinou předlohu, než zadavatelem předepsanou, potom dodavatelem předložený seznam významných zakázek musí obsahovat všechny údaje, které zadavatel v příloze č. 4 této ZD vymezil.*

#### **Požadovaný dokument musí být do profilu e-Aukční síně v systému PROebiz vložen formou čitelně naskenované přílohy ve formátu PDF nebo jiného formátu, podepsán osobou oprávněnou jednat za dodavatele, nebo osobou příslušně zmocněnou.**

# *6.4.* **Prokazování kvalifikace prostřednictvím jiné osoby**

*Prokazuje-li dodavatel část své kvalifikace či způsobilosti prostřednictvím jiné osoby, pak je povinen v rámci dokladů, kterými prokazuje svoji kvalifikaci předložit pro každou takovou jinou osobu:*

*a) doklady prokazující splnění profesní způsobilosti (výpis z obchodního rejstříku nebo jiné obdobné evidence, pokud jiný právní předpis zápis do takové evidence vyžaduje) pro tuto jinou osobu,*

*b) doklady prokazující splnění chybějící části kvalifikace prostřednictvím jiné osoby,*

*c) splnění základní způsobilosti dle čl. 6 odst. 6.1 jinou osobou a*

*d) minimálně jednostranný závazek ze strany jiné osoby, z něhož vyplývá závazek k poskytnutí plnění části veřejné zakázky jiné osoby či k poskytnutí věcí či práv, s nimiž bude dodavatel oprávněn disponovat v rámci plnění veřejné zakázky, a to alespoň v rozsahu, v jakém poddodavatel prokázal splnění způsobilosti nebo technické kvalifikace za dodavatele.*

*Má se za to, že požadavek podle odst. 6.4 písm. d) ZD je splněn, pokud obsahem písemného závazku jiné osoby je společná a nerozdílná odpovědnost této osoby za plnění zakázky společně s dodavatelem. Prokazuje-li dodavatel prostřednictvím jiné osoby kvalifikaci a předkládá doklady dle čl. 6 odst. 6.4 vztahující se k jiné osobě, musí písemný závazek obsahovat, že jiná osoba bude vykonávat stavební práce, dodávky či služby, ke kterým se prokazované kritérium kvalifikace vztahuje.*

*Poznámka: Písemný závazek musí být dostatečně konkrétní, tak aby dokládal reálnou míru jiné osoby na plnění veřejné zakázky (tj. musí být zejména uvedeno, jaké plnění určené k plnění veřejné zakázky jiná osoba poskytne a v jakém rozsahu), tak, aby mohl zadavatel posoudit, zda skutečně podíl jiné osoby na plnění zakázky odpovídá rozsahu, v jakém tato osoba prokázala za dodavatele kvalifikaci.*

# *6.5.* **Využití poddodavatele**

*Dodavatel v nabídce uvede, jakou část veřejné zakázky má v úmyslu plnit prostřednictvím poddodavatelů. Pokud nabídka nebude obsahovat seznam poddodavatelů, bude na účastníka pohlíženo tak, že při realizaci nevyužije poddodavatele. Dodavatel, který podal nabídku ve výběrovém řízení, nesmí být současně osobou, jejímž prostřednictvím jiný dodavatel v tomtéž výběrovém řízení prokazuje kvalifikaci.*

# *6.6.* **Prokazování kvalifikace výpisem ze seznamu kvalifikovaných dodavatelů, nebo certifikátem**

*Dodavatel může k prokázání kvalifikace předložit výpis ze seznamu kvalifikovaných dodavatelů vydaný provozovatelem seznamu, který nahrazuje prokázání splnění základní způsobilosti. Tento výpis nahrazuje rovněž prokázání profesní způsobilosti v tom rozsahu, v jakém údaje ve výpisu ze seznamu kvalifikovaných dodavatelů prokazují splnění kritérií profesní způsobilosti. Kvalifikaci dodavatele lze prokázat i platným certifikátem vydaným v rámci schváleného systému certifikovaných dodavatelů.*

# *6.7.* **Ostatní ujednání**

*Zadavatel si vyhrazuje právo požadovat po dodavateli, aby písemně objasnil předložené informace či doklady nebo předložil další dodatečné informace či doklady prokazující splnění kvalifikace.*

# **7. POŽADAVEK NA ZPRACOVÁNÍ NABÍDKOVÉ CENY**

*7.1. Nabídkovou cenou pro veřejnou zakázku se rozumí cena za celý předmět plnění veřejné zakázky včetně veškerých nákladů nutných k realizaci předmětu veřejné zakázky.*

*Nabídková cena je nejvýše přípustná a nepřekročitelná pro danou dobu provádění díla a zahrnuje veškeré práce a náklady potřebné pro kompletní zhotovení příslušného předmětu veřejné zakázky, včetně všech vedlejších prací potřebných k úplnému a odbornému provedení prací.*

*7.2.* **Nabídková cena** *bude uvedena v české měně řádným vyplněním cenových údajů:*

**A)** *v návrhu Smlouvy o dílo (příloha č. 3 této ZD). V členění na cenu bez DPH, výši DPH a cenu včetně DPH;* **B)** *v soupisu prací a dodávek resp. nabídkovém rozpočtu - vyplněný v přesné struktuře poskytnutý zadavatelem (viz příloha č. 2, této ZD), v členění na cenu bez DPH, výši DPH a cenu včetně DPH;*

**C)** *v profilu e-Aukční síně (sloupec "Nabídka (CZK)") v systému PROebiz jako cenová nabídka dodavatele. Zadána bude* **CENA VČETNĚ DPH***.*

# *7.3.* **Upozornění**

*V případě rozdílu mezi cenou uvedenou ve sloupci "Nabídka (CZK)" v profilu e-Aukční síně v systému PROebiz a cenou uvedenou dodavatelem v návrhu Smlouvy o dílo, a v oceněném soupisu prací, resp. nabídkovém rozpočtu, bude hodnocena a pro účel elektronické aukce bude použita* **nabídková cena včetně DPH uvedená ve** sloupci "Nabídka (CZK)" v profilu e-Aukční síně v systému PROebiz, zadaná ve lhůtě pro podání nabídek.

# **8. KRITÉRIA A ZPŮSOB HODNOCENÍ NABÍDEK**

*8.1. Posouzení a hodnocení nabídek provede hodnotící komise. Hodnotící komise posoudí nabídky z hlediska splnění požadavků zadavatele uvedených v zadávacích podmínkách. Nabídka, která při posuzování nebude splňovat uvedené požadavky zadavatele, může být posouzena jako nesplnění požadavků zadavatele, a z výběrového řízení vyloučena.*

# *8.2.* **Způsob hodnocení**

*Zadavatel sděluje, že po kontrole a posouzení nabídek bude provedena elektronická e-Aukce. K realizaci e-Aukce bude využito e-Aukčního systému PROEBIZ. Nabídky budou hodnoceny podle jejich ekonomické výhodnosti na základě* **nejnižší nabídkové ceny včetně DPH vysoutěženou prostřednictvím e-Aukce***.*

# *8.3.* **Kritéria hodnocení**

*Ekonomická výhodnost nabídky bude posuzována a hodnocena podle* **nejnižší nabídkové ceny, prostřednictvím elektronické aukce, a to včetně DPH***.*

*Za nejvýhodnější bude považována nabídka* **s nejnižší nabídkovou cenou včetně DPH***, za celý předmět plnění veřejné zakázky,* **vysoutěžené prostřednictvím elektronické e-Aukce, pomocí e-Aukčního systému PROebiz***.*

# *8.4.* **Váha kritéria**

*Vzhledem ke zvolenému kritériu ekonomické výhodnosti nabídek je jeho váha 100%.*

# *8.5.* **Požadavky na zpracování nabídkové ceny po ukončení e-Aukce**

*Úpravu cen za jednotlivé položky předmětu plnění na aktualizovanou cenu, která bude odpovídat celkové cenové nabídce z elektronické aukce, provede až nejvhodnější účastník, a to v rámci výzvy k součinnosti.*

*Po ukončení e-Aukce, bude vítězný uchazeč povinen aktualizovat hodnoty v nabídkovém rozpočtu na hodnoty, které budou odpovídat celkové cenové nabídce z elektronické aukce (ceně výstupní, vysoutěžené v e-Aukčním kole).*

*Aktualizace cen jednotlivých položek nabídkového rozpočtu bude provedena koeficientem poměru nabídkové ceny před eAukcí, tzn., vítězný uchazeč poměrně poníží všechny položky (ceny vstupní, zadané do konce lhůty pro podání nabídek), aby součet jednotlivých položek odpovídal ceně vysoutěžené. Vysoutěžená cena (cena výstupní, vysoutěžená v e-Aukčním kole) bude změněna v návrhu Smlouvy o dílo.*

# **9. OBCHODNÍ PODMÍNKY**

*9.1. Zadavatel stanovil obchodní podmínky pro realizaci veřejné zakázky formou návrhu Smlouvy o dílo. Návrh Smlouvy o dílo je součástí zadávacích podmínek (příloha č. 3 této ZD). Dodavatel vyplní v textu návrhu Smlouvy o dílo údaje nezbytné (zejména vlastní identifikaci, nabídkovou cenu, popřípadě další údaje, jejichž doplnění text návrhu smlouvy předpokládá), aniž by do návrhu Smlouvy o dílo jinak jakkoliv zasahoval. Obchodní podmínky jsou pro uchazeče závazné a nemohou být žádným způsobem měněny či doplňovány. Návrh smlouvy musí být ze strany dodavatele podepsán osobou/osobami oprávněnými jednat za dodavatele nebo osobou příslušně zmocněnou. Zmocnění musí být v takovém případě součástí nabídky.*

# *9.2.* **Pojištění dodavatele**

*Dodavatel ve své nabídce doloží čestné prohlášení, že nejpozději ke dni podpisu Smlouvy o dílo bude mít uzavřenou pojistnou smlouvu o pojištění odpovědnosti vůči škodám způsobeným třetím osobám. Pojištění musí obsahovat zejména pojištění proti škodám způsobeným třetím osobám jeho činností. Minimální pojistné plnění související s výkonem podnikatelské činnosti, bude ve výši 1 mil. Kč. Pojištění bude platné po celou dobu realizace díla. V případě prodloužení doby realizace díla, bude dodavatel povinen prodloužit platnost pojištění tak, aby trvala po celou dobu realizace díla.*

# **10. DODATEČNÉ INFORMACE K ZADÁVACÍM PODMÍNKÁM**

*10.1. Kompletní zadávací dokumentace byla uveřejněna a je ke stažení na profilu zadavatele a na www stránkách města Hodonín. Listinná forma zadávací dokumentace nebude poskytnuta.*

*Adresy domén: https://profily.proebiz.com/profile/00284891 http://hodonin.eu/verejne-zakazky/ms-84130/p1=87044*

*10.2. Dodavatel je oprávněn požadovat dodatečné informace k zadávací dokumentaci formou e-mailové žádosti doručené kontaktní osobě pro věcnou stránku veřejné zakázky anebo kontaktní osobě pro administraci veřejné zakázky (e-mailem, chatovou komunikací v aukční síni systému PROebiz).*

*V předmětu e-mailu nebo chatu v systému PROebiz bude uvedeno "Žádost o poskytnutí dodatečné informace k veřejné zakázce:* **ZŠ MÍROVÉ NÁM – OPRAVA SCHODIŠTĚ***. V žádosti o poskytnutí dodatečných informací musí být uvedeny identifikační a kontaktní údaje dodavatele. Zadavatel je oprávněn poskytnout dodavatelům dodatečné informace k zadávacím podmínkám i bez předchozí žádosti.*

*10.3. Veškeré informace, které zadavatel uveřejní prostřednictvím internetového modulu na www stránkách města Hodonín v sekci "veřejné zakázky" a na svém profilu zadavatele, budou automaticky zasílány pouze dodavateli, který byl zadavatelem do veřejné zakázky již zaregistrován. Dodavatel, který si dokumentaci k veřejné zakázce stáhl bez registrace, si musí sám pravidelně kontrolovat, zda jsou či nejsou k dané veřejné zakázce na www stránkách města Hodonín v sekci "Veřejné zakázky" a na profilu zadavatele uloženy nové dokumenty.*

*10.4. Dodavatel, který si výzvu k účasti veřejné zakázky stáhnul prostřednictvím internetového modulu na www stránkách města Hodonína v sekci "veřejné zakázky" a na profilu zadavatele bez registrace, musí pro vstup a zadání nabídky tohoto elektronického výběrového řízení, kontaktovat administrátora ve věci administrace a technického zabezpečení veřejné zakázky (telefonem, e-mailem).*

# **11. DALŠÍ PODMÍNKY ADMINISTRACE VEŘEJNÉ ZAKÁZKY**

*11.1. Zadavatel si vyhrazuje právo:*

**a)** *zrušit výběrové řízení bez udání důvodu;*

**b)** *nevybrat žádnou nabídku;*

**c)** *vyloučit dodavatele, jehož nabídka nebude splňovat podmínky stanovené zadávací dokumentace;*

**d)** *vyloučit dodavatele z výběrového řízení pro nezpůsobilost, pokud prokáže, že se dodavatel dopustil v posledních 3 letech od zahájení výběrového řízení závažných nebo dlouhodobých pochybení při plnění dřívějšího smluvního vztahu se zadavatelem zadávané veřejné zakázky, nebo s jiným veřejným zadavatelem, která vedla k vzniku škody, předčasnému ukončení smluvního vztahu nebo jiným srovnatelným sankcím;*

**e)** *změnit, upřesnit nebo doplnit podmínky této výzvy shodně pro všechny dodavatele;*

**f)** *ponechat si předložené nabídky a doprovodné materiály;*

**g)** *hodnotit nabídky neveřejně;*

**h)** *před podpisem smlouvy ověřit informace uvedené dodavatelem ve vítězné nabídce, popřípadě požádat o jejich upřesnění.*

*11.2. Dodavatel:*

**a)** *je povinen akceptovat návrh smlouvy v předloženém znění;*

**b)** *nemá nárok na náhradu nákladů spojených se zasláním a vypracováním nabídky ani ušlého zisku;*

**c)** *podáním nabídky v této veřejné zakázce přijímá plně a bez výhrad zadávací podmínky včetně všech příloh a případných dodatků k těmto zadávacím podmínkám.*

*11.3. Ostatní podmínky:*

**a)** *splněním podmínek výzvy nevzniká dodavateli nárok pro přijetí nabídky ani nárok na uzavření smlouvy;*

**b)** *nabídky, které budou doručeny po stanoveném termínu, nebudou hodnoceny;*

**c)** *zadavatel nemá povinnost informovat písemně dodavatele o tom, že jeho nabídka byla vyřazena;*

**d)** *dodavatel je povinen ohlásit zadavateli změny, které nastaly po podání nabídky, a které se týkají údajů požadovaných zadavatelem;*

**e)** *dodavatel bude respektovat pokyny zadavatele při stanovení postupu prací;*

**f)** *oznámení o výběru nejvhodnější nabídky bude uveřejněno prostřednictvím internetových stránek města Hodonína www.hodonin.eu v sekci "Veřejné zakázky" a na profilu zadavatele. V takovém případě se oznámení o výběru nejvhodnější nabídky bude považovat za doručené všem dotčeným zájemcům a všem dotčeným účastníkům okamžikem uveřejnění na profilu zadavatele a na internetových stránkách města Hodonína.*

# **12. PROHLÁŠENÍ DODAVATELE**

*Dodavatel podáním nabídky výslovně souhlasí s tím, že smlouva může být bez jakéhokoliv omezení zveřejněna na oficiálních internetových stránkách města Hodonín, na profilu zadavatele, a v registru smluv.*

# **Výzva k účasti v elektronické aukci pro Město Hodonín**

# **ZŠ MÍROVÉ NÁM – OPRAVA SCHODIŠTĚ**

# **PŘÍLOHY**

- *1. Příloha výzvy - Příloha\_č.\_1\_PROJEKTOVÁ\_DOKUMENTACE.zip*
- *2. Příloha výzvy - Příloha\_č.\_2\_SOUPIS\_PRACÍ.zip*
	- *3. Příloha výzvy - Příloha\_č.\_3\_SMLOUVA\_O\_DÍLO.doc*
- 
- *4. Příloha výzvy - Příloha\_č.\_4\_ČESTNÉ\_PROHLÁŠENÍ.docx*

# **HARMONOGRAM**

*Výběrové řízení proběhne formou "ERMMA". Po přihlášení účastníka k výběrovému řízení mu bude odeslán desetimístný přístupový klíč.*

# **Zapečetěné kolo**

*Od* **12. 05. 2021 v 13:00** *do* **24. 05. 2021 v 10:00** *bude zpřístupněn eAukční portál pro zadávání vstupních nabídek, přičemž každý účastník vidí jen svou nabídku. V tomto kole mohou účastníci své nabídky a volitelné podmínky libovolně měnit. Vložené nabídky a pořadí účastníků do konce lhůty pro podání nabídek v tomto kole nebudou zadavateli zobrazeny. Pro účel elektronické e-Aukce bude použita nabídková cena uvedená v elektronickém formuláři v systému JOSEPHINE.*

# **Kontrola nabídek**

*Od* **24. 05. 2021 v 10:00** *do* **26. 05. 2021 v 13:00** *proběhne* **Kontrola nabídek***, které slouží pro formální kontrolu nabídek ze strany zadavatele. Po dobu tohoto kola účastníci nemohou své nabídky nijak měnit.*

# **Aukční kolo**

**26. 05. 2021 v 13:00** *bude on-line výběrové řízení zahájeno a všem účastníkům se zobrazí nejnižší cenová nabídka (u každé položky, pokud není uvedeno jinak) a aktuální pořadí podle ekonomické výhodnoti. Po dobu* **00 hod. 20 min.** *mají jednotliví účastníci možnost své nabídky ještě upravovat (pouze směrem dolů). Nová cenová nabídka položky nemůže být shodná se stávající minimální cenou položky.*

# **Minimální krok snížení cenové nabídky**

*Jednotkovou cenu je možno snižovat minimálně o* **0.10 %***. (Minimální krok snížení jednotkové ceny je ve vztahu k aktuální ceně položky uchazeče.)*

# **Maximální krok snížení cenové nabídky**

*Jednotkovou cenu je možno snižovat maximálně o* **50.00 %***. (Maximální krok snížení jednotkové ceny je ve vztahu k minimální ceně položky.)*

# **Prodlužování**

**Aukční kolo** *bude prodlouženo o* **2 min. při změně minimální ceny nabídky** *v posledních* **2 min.**

# **Platnost přístupových klíčů**

*Přístupové klíče expirují za* **30** *dní od ukončení elektronického výběrového řízení. Po této době již nebude možné se do eAukční síně přihlásit. Pokud máte zájem o vytištění vašeho protokolu o účasti v eAukci a historie eAukčního případu, doporučujeme vytištění provést neprodleně po skončení eAukce.*

*Vyhlašovatel má právo v případě potřeby rozhodnout o individuálním prodloužení, respektive ukončení elektronického e-Aukčního výběrového řízení.*

# **Výzva k účasti v elektronické aukci pro Město Hodonín**

# **ZŠ MÍROVÉ NÁM – OPRAVA SCHODIŠTĚ**

# **KONTAKTY**

*Vyhlašovatelem výběrového řízení je: Město Hodonín* **Masarykovo nám. 53/1 695 35****Hodonín Česká republika**

*Veškeré dotazy k předmětu veřejné zakázky:* **Ing. Jaroslav Malát** *telefon:* **+420 518 316 317** *email:* **malat.jaroslav@muhodonin.cz**

*Veškeré dotazy k technickému zabezpečení elektronického výběrového řízení vám zodpoví administrátor:* **MgA. Petr Drábek** *telefon:* **+420 518 316 338** *email:* **drabek.petr@muhodonin.cz**

# **PŘIHLÁŠKA**

*Pro vstup a zadání Vaší nabídky tohoto elektronického výběrového řízení, si prostudujte jednotlivé části uvedené v sekci "NÁVOD", případně kontaktujte administrátora ve věci administrace a technického zabezpečení veřejné zakázky (telefonem, e-mailem).*

*Pro účast v elektronickém výběrovém řízení je nutné vyplnit přihlášku, kterou si můžete zobrazit ZDE.*

*Přihlášeným účastníkům bude dle harmonogramu zaslán desetimístný přístupový klíč.*

**Nezapomeňte si před přihlášením zkontrolovat nastavení vašeho prohlížeče.** *Více informací najdete v*  **Návod***.*

*Obecný postup pro vyplnění Přihlášky a informace o tom, jak pracovat s eAukční síni zobrazíte po odkliknutí na tento odkaz.*

# **PRAVIDLA**

# **PRAVIDLA ELEKTRONICKÝCH AUKCÍ PROEBIZ**

*- si můžete zobrazit po odkliknutí na Pravidla elektronických aukcí PROebiz*

# **NÁVOD**

# **TECHNICKÉ NÁROKY eAUKČNÍHO SW PROEBIZ**

*Váš počítač musí být připojen k Internetu. Pro bezproblémové používání systému PROebiz je nutné mít v počítači nainstalovaný podporovaný webový prohlížeč:*

*- Microsoft Internet Explorer verze 11.0 a vyšší (http://microsoft.com/ie)*

*Dále je nutné mít nainstalovaný Adobe Flash Player (http://get adobe.com/flashplayer), v internetovém prohlížeči povolena vyskakovací okna, javascript a zapnuty cookies. Návod jak povolit cookies v internetovém prohlížeči naleznete na http://proebiz.com/podpora.*

# **JAK SE PŘIHLÁSÍTE DO "ERMMA"**

*Obecný postup pro vyplnění Přihlášky a informace o tom, jak pracovat s eAukční síni zobrazíte po odkliknutí na tento odkaz.*

#### **JAK VSTOUPIT DO eAUKČNÍ SÍNĚ**

*Pro vstup do eAukční síně použijte internetový odkaz (adresu) v části* **OBECNÉ** *této pozvánky. Kliknutím na něj se otevře internetový prohlížeč na adrese eAukční síně vyhlašovatele. Budete vyzváni k zadání přístupových údajů (jména, hesla – zvolíte si sami v přihlášce a klíče – bude vám doručen emailem). Pokud tyto údaje zadáte správně (heslo i klíč jsou skryty), proběhne autentifikace a otevře se vám eAukční síň. Desetimístný klíč lze kopírovat (např. pomocí kláves Ctrl+C) z emailu a následně vložit do příslušného políčka (Ctrl+V). Do eAukční síně se nedá vstoupit před začátkem eAukce (začátkem bývá obvykle Vstupní kolo).*

*V případě jakýchkoli komplikací kontaktujte, prosím, administrátora. Kontakt na něj najdete v části* **KONTAKTY***.*

*Účastník, který si výzvu k účasti veřejné zakázky stáhnul prostřednictvím internetového modulu na www stránkách města Hodonína v sekci "veřejné zakázky" a profilu zadavatele bez registrace, musí pro vstup a zadání nabídky tohoto elektronického výběrového řízení, kontaktovat administrátora ve věci administrace a technického zabezpečení veřejné zakázky (telefonem, e-mailem).*

# **JAK SE Z eAUKČNÍ SÍNĚ ODHLÁSIT**

*Odhlášení provedete pomocí tlačítka* **LOGOUT***, které se nachází v pravém horním rohu eAukční síně. Pokud odhlášení provedete zavřením okna Internetového prohlížeče, do eAukční síně se bude možné znova přihlásit až za 1 minutu.*

# **CO MŮŽETE VE VSTUPNÍM KOLE**

*Vstupní kolo slouží k zadání vstupních cenových nabídek a volitelných podmínek. V tomto kole si můžete prohlédnout a vyzkoušet práci v eAukčním prostředí. Zvláště se soustřeďte na čas do konce kola. Tento časový údaj se mění obvykle v rozmezí 3 - 5 vteřin (pokud do ukončení kola zbývá méně než 24 hodin). Pokud se tak neděje, pravděpodobně máte přerušené spojení a bude potřeba se do eAukční síně znovu přihlásit nebo provést přenačtení síně obvykle klávesou F5 nebo ikonou AKTUALIZOVAT ve vašem prohlížeči.*

*V tomto kole je vaší povinností zadat vstupní cenové nabídky. Každou vloženou cenovou nabídku je* **NUTNÉ POTVRDIT STISKEM KLÁVESY ENTER!** *Ve Vstupním kole je možné ceny i volitelné podmínky libovolně měnit a upravovat. Uvidíte jen své cenové nabídky.*

*Volitelné podmínky zadáváte (vyplňujete) kliknutím na řádek dané podmínky v pravém sloupci (pokud není podmínka vyplněna, je zobrazeno v daném políčku slovo změnit nebo je políčko prázdné). Pokud je název položky podtrhnutý, kliknutím na něj se vám zobrazí poznámka k položce (obvykle další upřesňující informace, např. fotky, příloha, atd.).*

# **CO MŮŽETE V KONTROLNÍM KOLE**

*Kontrolní kolo slouží pro kontrolou nabídek vyhlašovatelem, popř. předběžné vyhodnocení, testování vzorů apod. V tomto kole nemohou účastníci provádět žádné úpravy ani vkládat nové nabídky. Je možné využít Chatové komunikace.*

# **CO MŮŽETE V AUKČNÍM KOLE**

*V Aukčním kole již můžete upravovat své cenové nabídky pouze směrem dolů (nákupní online výběrové řízení) nebo naopak pouze směrem nahoru (prodejní online výběrové řízení).*

*Vaše nová cenová nabídka položky nemůže být shodná se stávající minimální (v případě nákupního výběrového řízení) resp. maximální cenou (pro prodejní výběrové řízení).*

*V průběhu online výběrového řízení prosím sledujte:* **čas do konce kola** *- jehož změna potvrzuje váš kontakt s eAukčním systémem V případě, že se čas zastaví, stiskněte klávesu F5 pro obnovení síně nebo ikonu AKTUALIZOVAT ve vašem prohlížeči.*

**komunikace s administrátorem** *- nástroj pro komunikaci s administrátorem. Zde můžete online komunikovat s administrátorem.*

*Celý průběh online výběrové řízení od odeslání pozvánek až po ukončení je zaprotokolován do historie. Veškeré prováděné operace jsou zaznamenávány s přesností na vteřiny. Po ukončení online výběrového řízení vám bude nabídnuta možnost zobrazení historie a protokol vaší účasti.*

*Aukční kolo bývá obvykle prodlužováno. Bližší informace o prodloužení naleznete v části* **HARMONOGRAM***.*

*Z technické podstaty fungování internetových systémů* **nedoporučujeme čekat s vkládáním cen v eAukční síni na poslední vteřiny probíhajícího kola.** *Takto zadané hodnoty nemusí dorazit včas k serverům systému např. z důvodu zpomalení internetového připojení, zpožděné odezvě webového prohlížeče resp. operačního systému. Nabídky v posledních 5-ti vteřinách tak nemusí být aukčním systémem bezvýhradně přijaty.*

**V PŘÍPADĚ TECHNICKÝCH POTÍŽÍ V PRŮBĚHU ONLINE VÝBĚROVÉHO ŘÍZENÍ SE OBRACEJTE NA ADMINISTRÁTORA. SPOJENÍ NA NĚJ NALEZNETE V ČÁSTI KONTAKTY.**